# Intro til statistik

#### IV Analyse af antalstabeller

Claus Thorn Ekstrøm Biostatistik, KU [ekstrom@sund.ku.dk](mailto:ekstrom@sund.ku.dk)

Onsdag 20. maj 2020 Slides @ biostatistics.dk/puff/

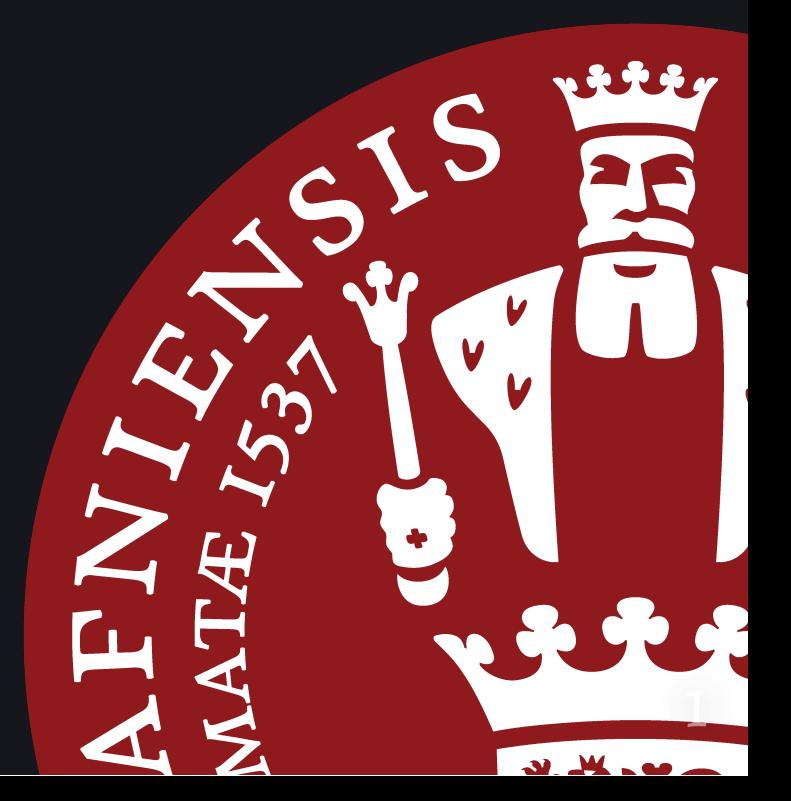

## Plan for i dag

- Kategoriske outcomes
- Efektmål for risici

#### Titanic

```
data(Titanic) # Hent data
library("tidyverse")
as.data.frame(Titanic) %>% # Lav til data.frame
    group_by(Sex, Survived) %>% # Gruppér for hver kombination
    summarise(n = sum(Freq)) # Optæl antal observationer
```

```
\# \# \# A tibble: 4 x 3
## # Groups: Sex [2]
## Sex Survived n
## <fct> <fct> <dbl>
## 1 Male No 1364
## 2 Male Yes 367
## 3 Female No 126
## 4 Female Yes 344
```
### Binære udfald

For binære udfald kan vi ikke direkte regne.

S F F S S S S F S F F S S F S S S S F 1 0 0 1 1 1 1 0 1 0 0 1 1 0 1 1 1 1 0  $\hat{p} = \frac{12}{10} = 0.63$ 19

Estimatet er "bare" et gennemsnit.

### Konfidensintervaller for andele

Estimatet for  $p$  (kaldet  $\hat{p}$ ) udregnes som den observerede relative frekvens.

Hvordan laver vi konfidensintervaller for andele?

Et 95%-konfidensinterval for en andel p er givet ved ca.

$$
[\hat{p}-2\cdot SE(\hat{p});\hat{p}+2\cdot SE(\hat{p})]
$$

I R bruger vi prop.test() med to argumenter: antal successer og totalen.

#### Kategorisk forklarende variabel

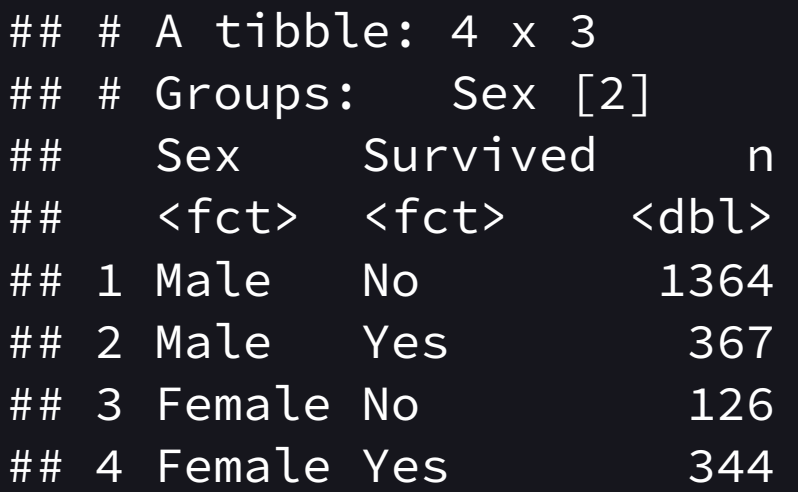

Er der forskel på overlevelsessandsynligheden?

$$
H_0: p_f=p_m
$$

## Efektmål for andele

Kan beskrive efekten på forskellig skala:

- Risikodiferens
- Relativ risiko (risikoratio)
- Odds ratio

Sammenlign to grupper:

Hvor stor er en forskel på 1% og 5%? 51% og 55%?

### Risikodiferens

Også kaldet absolut risikodiferens.

Man modellerer typisk *forskellen* mellem sandsynligheder.

 $RD = p_1 - p_2$ 

Det svarer altså til en ændring i **procentpoint**.

Procentpoint kan dække over forholdsmæssige store og små ændringer. Hvilken værdi svarer til ingen effekt?

### Relativ risiko

En anden mulighed er at beskrive *forholdet* mellem sandsynligheder.

$$
RR=\frac{p_1}{p_2}
$$

Det svarer altså til et *forhold* mellem to **sandsynligheder**.

Relativ risiko kan dække over forskelsmæssige store og små ændringer. Hvilken værdi svarer til ingen effekt?

### **Odds**

#### Odds for en hændelse A er

$$
\text{Odds}(A) = \frac{\# \text{personer der oplever A}}{\# \text{personer der ikke oplever A}}
$$

Sammenlign med risikobegrebet

 $\operatorname{Risiko}(A) = 0$  $\operatorname{\#personer}\operatorname{der}\operatorname{oplever} \mathbf{A}$ total antal personer

Vigtigt at skelne mellem odds og risiko - det er ikke det samme!

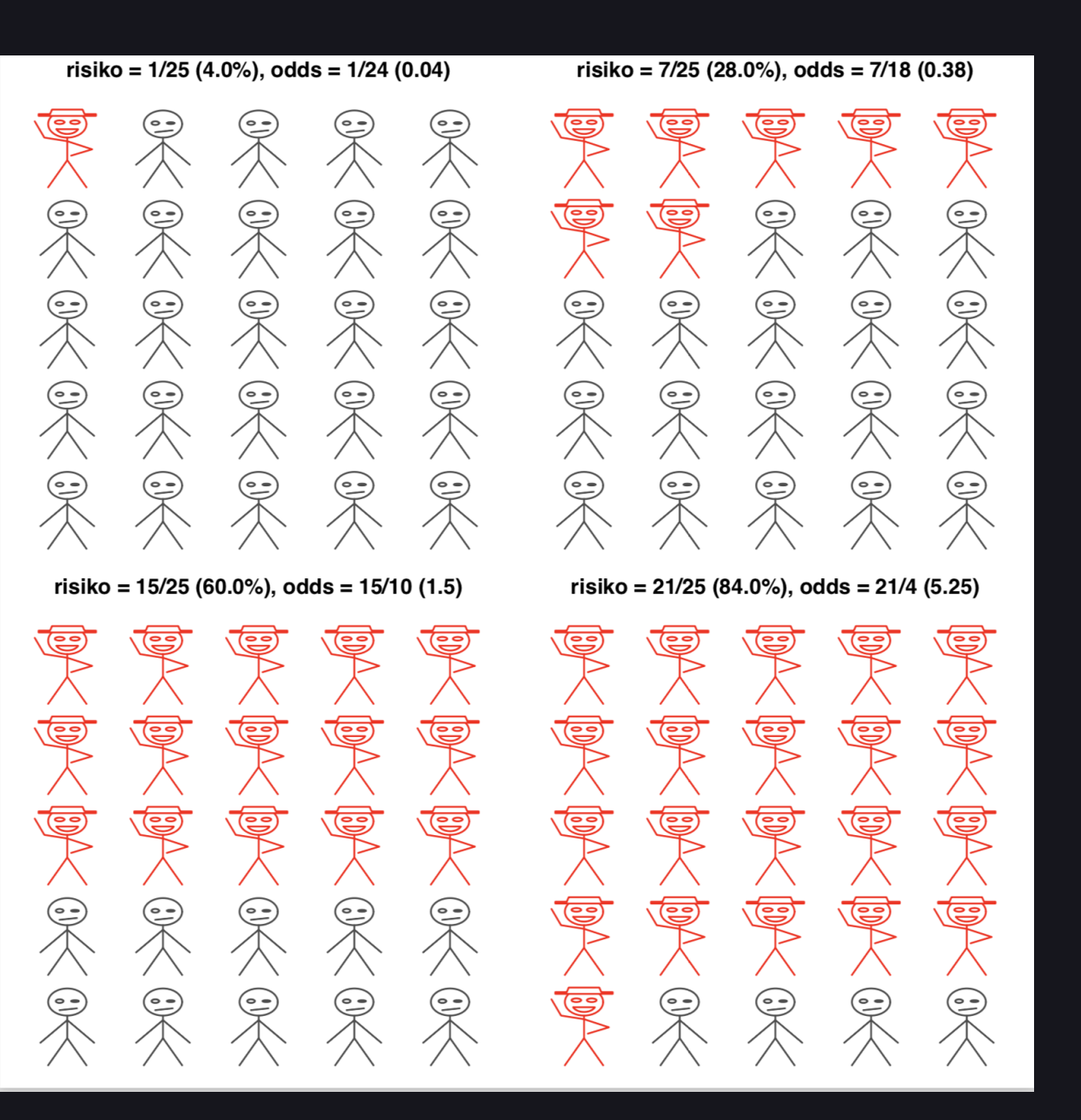

#### Odds-ratio

#### *Odds-ratio* er forholdet mellem to odds, fx. odds fra to grupper:

$$
\text{Odds}(A \mid \text{grp 1}) = \frac{\text{\#personer der oplever A i grp 1}}{\text{\#personer der ikke oplever A grp 1}}\\ \text{Odds}(A \mid \text{grp 2}) = \frac{\text{\#personer der oplever A i grp 2}}{\text{\#personer der ikke oplever A grp 2}}\\
$$

$$
\text{OR} = \frac{\text{Odds}(A \mid \text{gruppe 1)}}{\text{Odds}(A \mid \text{gruppe 2)}}
$$

## Hvad skal man bruge?

Hvordan tror vi efekter er? Hvilken skala?

- Relativ risiko kan kun korrekt udregnes i nogle designs (fx. prospektive kohortestudier), og har en intuitiv fortolkning.
- Odds ratio kan altid udregnes også for case-control-forsøg --- og har nogle pæne matematiske egenskaber.
- Når forekomsten er lille ( $\emph{p}$  lille) er RR og OR tæt på hinanden. Ellers ikke.
- Ote bør man rapportere *både* den absolutte og den relative efekt.

## Hvordan gør man det i R?

- prop.test() en stikprøve for andel
- $\overline{\bullet}$  matrix() lav matrix/tabel
- chisq.test() test for ens fordeling
- fisher.test() KI for OR
- <code>monte\_carlo\_chisq\_test()</code> fra <code>MESS</code> <code>simuleret</code>  $\chi^2$  -test med faste marginaler. 2
- **·** riskratio() fra epitools KI for RR